# Files in Python

### What You Need In Order To Read Information From A File

- 1. Open the file and associate the file with a file variable.
- 2. A command to read the information.
- 3. A command to close the file.

### 1. Opening Files

Prepares the file for reading:

- A. Links the file variable with the physical file (references to the file variable are references to the physical file).
- B. Positions the file pointer at the start of the file.

**Format:**<sup>1</sup>

<*file variable*> = open(<*file name*>*,* "r")

### **Example:**

```
 (Constant file name)
 inputFile = open("data.txt", "r")
          OR
 (Variable file name: entered by user at runtime)
 filename = input("Enter name of input file: ")
 inputFile = open(filename, "r")
```
 $\frac{1}{3}$   $\frac{1}{10}$   $\frac{3}{2}$  amples assume that the file is in the same directory/folder as the Python program.

### B. Positioning The File Pointer

letters.txt

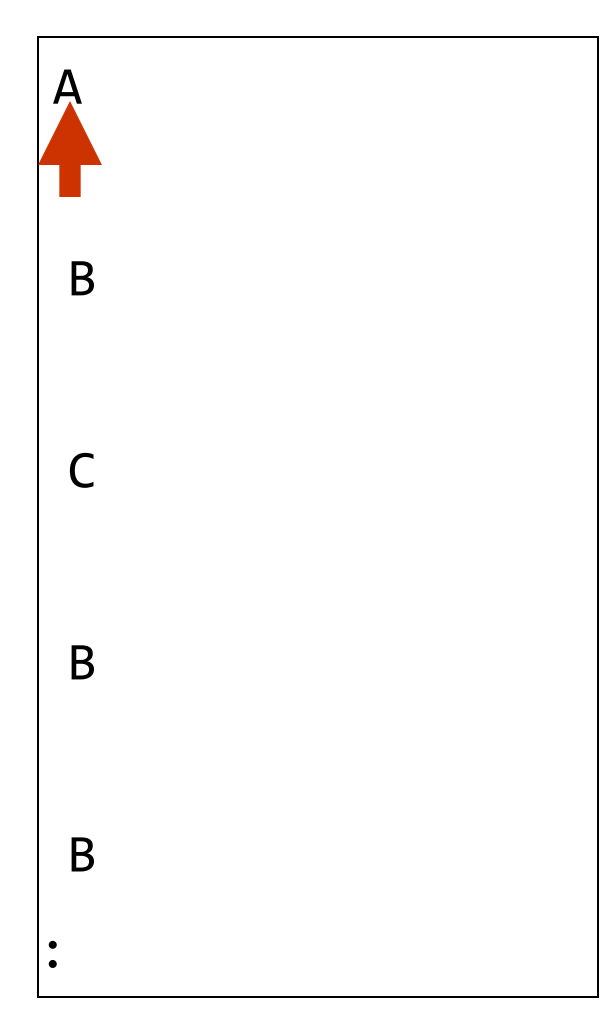

### 2. Reading Information From Files

- Typically reading is done within the body of a loop
- Each execution of the loop will read a line from the file into a string

#### **Format:**

for <*variable to store a string*> in <*name of file variable*>: <*Do something with the string read from file*>

#### **Example:**

for line in inputFile: print(line) **# Echo file contents back onscreen**

## Closing The File

- Although a file is automatically closed when your program ends it is still a good style to explicitly close your file as soon as the program is done with it.
	- What if the program encounters a runtime error and crashes before it reaches the end? The input file may remain 'locked' an inaccessible state because it's still open.
- **Format**:

<*name of file variable*>.close()

• **Example**:

inputFile.close()

### Reading From Files: Putting It All Together

Name of the online example: grades1.py Input files: letters.txt or gpa.txt

```
inputFileName = input("Enter name of input file: ")
inputFile = open(inputFileName, "r")
print("Opening file", inputFileName, " for reading.")
```

```
for line in inputFile:
     sys.stdout.write(line)
```

```
inputFile.close()
print("Completed reading of file", inputFileName)
```
### What You Need To Write Information To A File

- 1. Open the file and associate the file with a file variable (file is "locked" for writing).
- 2. A command to write the information.
- 3. A command to close the file.

### 1. Opening The File

#### **Format<sup>1</sup> :**

<*name of file variable*> = open(<*file name*>, "w")

#### **Example:**

```
 (Constant file name) 
 outputFile = open("gpa.txt", "w")
```

```
 (Variable file name: entered by user at runtime)
 outputFileName = input("Enter the name of the output file 
                           to record the GPA's to: ")
 outputFile = open(outputFileName, "w")
```
slide 9 pically the file is created in the same directory/folder as the Python program.

## 3. Writing To A File

- You can use the 'write()' function in conjunction with a file variable.
- Note however that this function will ONLY take a string parameter (everything else must be converted to this type first).

#### **Format:**

```
 outputFile.write(temp)
```
#### **Example:**

 **# Assume that temp contains a string of characters.**  outputFile.write (temp)

### Writing To A File: Putting It All Together

•Name of the online example: grades2.py •Input file: "letters.txt" (sample output file name: gpa.txt)

```
inputFileName = input("Enter the name of input file to read the 
                         grades from: ")
outputFileName = input("Enter the name of the output file to 
                        record the GPA's to: ")
```

```
inputFile = open(inputFileName, "r")
outputFile = open(outputFileName, "w")
```

```
print("Opening file", inputFileName, " for reading.")
print("Opening file", outputFileName, " for writing.")
gpa = 0
```
### Writing To A File: Putting It All Together (2)

```
for line in inputFile:
    if (line[0] == "A"):
        gpa = 4elif (line[0] == "B"):
        gpa = 3elif (line[0] == "C"):
        gpa = 2elif (line[0] == "D"):
        gpa = 1elif (line[0] == "F"):
       gpa = 0 else:
        gpa = -1temp = str (gpa) temp = temp + '\n'
    print (line[0], ' \t', gpa) outputFile.write (temp)
```
### Writing To A File: Putting It All Together (3)

inputFile.close () outputFile.close () print ("Completed reading of file", inputFileName) print ("Completed writing to file", outputFileName)

### Reading From Files: Commonly Used Algorithm

• Pseudo-code:

Read a line from a file as a string While (string is not empty) process the line Read another line from the file

### File Input: Alternate Implementation

• Name of the online example: grades3.py inputFileName = input ("Enter name of input file: ") inputFile = open(inputFileName, "r") print("Opening file", inputFileName, " for reading.")

line = inputFile.readline()

```
while (line != ""); sys.stdout.write(line)
     line = inputFile.readline()
```

```
inputFile.close()
print("Completed reading of file", inputFileName)
```
### Data Processing: Files

- Files can be used to store complex data given that there exists a predefined format.
- Format of the example input file: 'employees.txt' <*Last name*><SP><*First Name*>,<*Occupation*>,<*Income*>

### Example Program: data\_processing.py

```
inputFile = open ("employees.txt", "r")
```

```
print ("Reading from file input.txt")
for line in inputFile:
     name,job,income = line.split(',')
    last, first = name.split()income = int(income) income = income + (income * BONUS)
     print("Name: %s, %s\t\t\tJob: %s\t\tIncome $%.2f" 
              %(first,last,job,income))
```

```
print ("Completed reading of file input.txt")
inputFile.close()
```
#### **# EMPLOYEES.TXT**

Adama Lee,CAG,30000 Morris Heather,Heroine,0 Lee Bruce,JKD master,100000

### Error Handling With Exceptions

- Exceptions are used to deal with extraordinary errors ('exceptional ones').
- Typically these are fatal runtime errors ("crashes" program)
- Example: trying to open a non-existent file
- Basic structure of handling exceptions

try:

Attempt something where exception error may happen except <*exception type*>:

React to the error

else: **# Not always needed**

What to do if no error is encountered

finally: **# Not always needed**

Actions that must always be performed

### Exceptions: File Example

- Name of the online example: file exception.py
- Input file name: Most of the previous input files can be used e.g. "input1.txt"

```
inputFileOK = False
while (inputFileOK == False):
    try:
       inputFileName = input("Enter name of input file: ")
       inputFile = open(inputFileName, "r")
    except IOError:
       print("File", inputFileName, "could not be opened")
    else:
       print("Opening file", inputFileName, " for reading.")
       inputFileOK = True
       for line in inputFile:
          sys.stdout.write(line)
       print ("Completed reading of file", inputFileName)
       inputFile.close()
       print ("Closed file", inputFileName)
```
### Exceptions: File Example (2)

 **# Still inside the body of the while loop (continued)** finally:

```
 if (inputFileOK == True):
    print ("Successfully read information from file", 
            inputFileName)
```
else:

```
 print ("Unsuccessfully attempted to read information 
         from file", inputFileName)
```
### Exception Handling: Keyboard Input

• Name of the online example: exception validation.py

```
Enter a number: 12
inputOK = False24.0
while (inputOK == False):
                                        Enter a number: 12.3
     try:
                                        24.6
         num = input("Enter a number: ")
        num = float(num) except ValueError: # Can't convert to a number
         print("Non-numeric type entered '%s'" %num) 
     else: # All characters are part of a number
        inputOK = TrueEnter a number: james u da man!
                         Non-numeric type entered 'james u da man!'
num = num * 2Enter a number: foo bar
print(num)Non-numeric type entered 'foo bar'
                         Enter a number: 17
                         34.0
```
### You Should Now Know

- How to open a file for reading
- How to open a file a file for writing
- The details of how information is read from and written to a file
- How to close a file and why it is good practice to do this explicitly
- How to read from a file of arbitrary size
- Data storage and processing using files and string functions
- How exceptions can be used in conjunction with file input and with invalid keyboard/console input